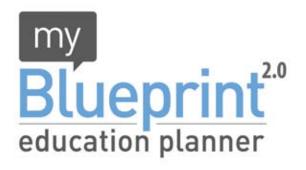

## **Get Started Now!**

- 1) Visit www.myBlueprint.ca/tdsb/
- 2) Select your school and click "Create Account"
- 3) Update My Profile your personal folder to record goals, extracurricular activites, co-op/work experiences, upload files and more
- **4) Build High School Plan(s)** plan your courses, track your progress towards graduation and *instantly discover your options*
- 5) Explore Opportunities find post-secondary destinations that interest you, compare them and discover the information you need

Plan your steps. Track your progress. Unlock your future.